Assignment<br>
© 2012 Kuta Software LLC. All rights reserved. Find the distance between each pair of points.

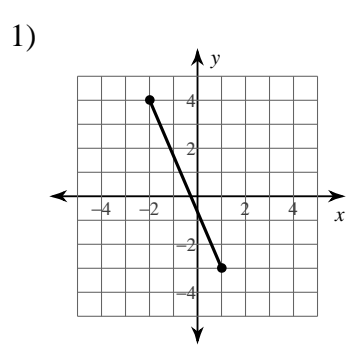

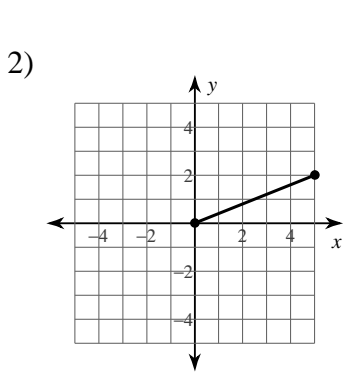

ID:  $1$ 

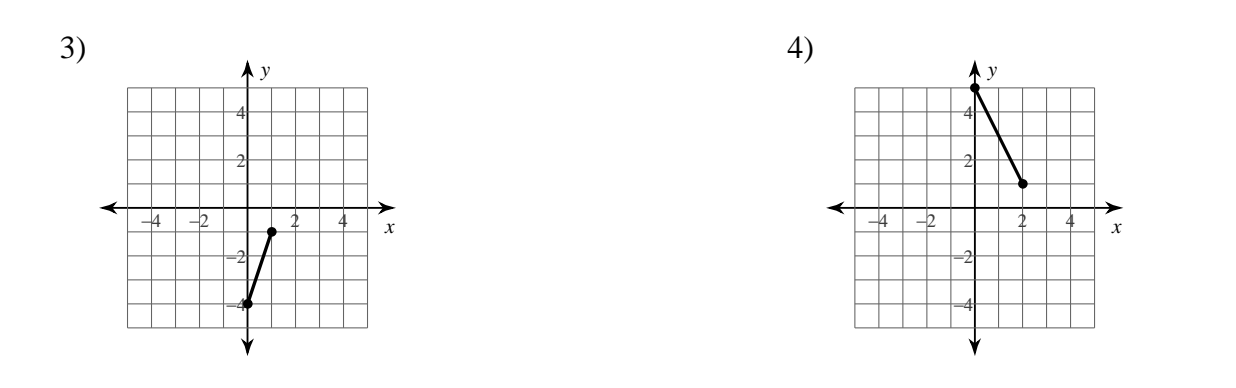

5)  $(2,-1)$ ,  $(-1,-7)$ 

6)  $(-5, 4)$ ,  $(-2, 0)$ 

9)  $(-8, -1)$ ,  $(1, 1)$ 

10)  $(6, 4)$ ,  $(-4, 2)$ 

Find the midpoint of the line segment with the given endpoints.

12)  $(-4, 3)$ ,  $(2, -1)$ 11)  $(0, 0), (-4, 4)$ 

15) (3, −3), (−2, −3) 16) (3, 3), (6, 6)

17) (0, 5), (3, 1) 18) (−4, −3), (−5, 2)

19) 
$$
\left(-2, -\frac{1}{2}\right), \left(\frac{2}{5}, \frac{1}{3}\right)
$$
   
20)  $\left(\frac{5}{3}, \frac{1}{2}\right), \left(\frac{6}{5}, \frac{2}{5}\right)$ 

21) 
$$
\left(-\frac{7}{4}, 4\right), \left(-2, -3\frac{5}{6}\right)
$$
 22)  $\left(-\frac{7}{4}, 3\frac{1}{2}\right), \left(-\frac{1}{3}, -1\frac{2}{3}\right)$ 

23) 
$$
\left(\frac{6}{5}, -1\frac{1}{6}\right), \left(-2\frac{2}{5}, 1\frac{3}{5}\right)
$$
 24)  $\left(2, \frac{1}{4}\right), \left(-3\frac{1}{6}, -\frac{4}{5}\right)$ 

25) 
$$
\left(-\frac{2}{5}, -2\right), \left(3\frac{4}{5}, -1\frac{5}{6}\right)
$$
 26)  $\left(\frac{3}{2}, -2\right), \left(\frac{1}{2}, -2\frac{1}{5}\right)$ 

## Answers to Assignment (ID: 1)

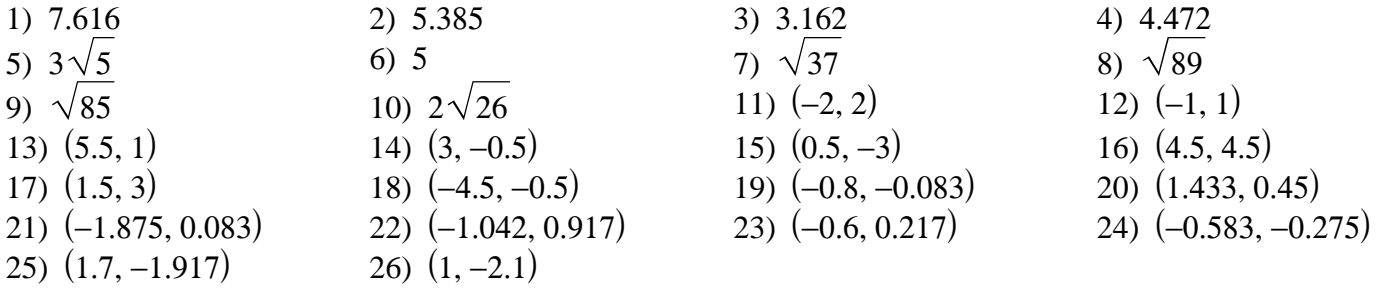